A browser-based programming language that adds interactivity to your website.

an object-oriented computer programming language commonly used to create interactive effects within web browsers.

a scripting languages, primarily used on the Web. It is used to enhance HTML pages and is commonly found embedded in HTML code. JavaScript is an dynamic language and renders web pages in an interactive and dynamic fashion. This allowing the pages to react to events, exhibit special effects, accept variable text, validate data, create cookies, detect a user's browser, etc.

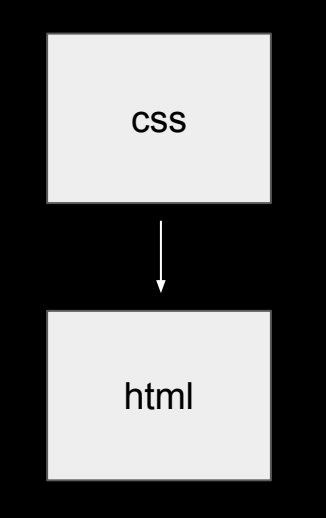

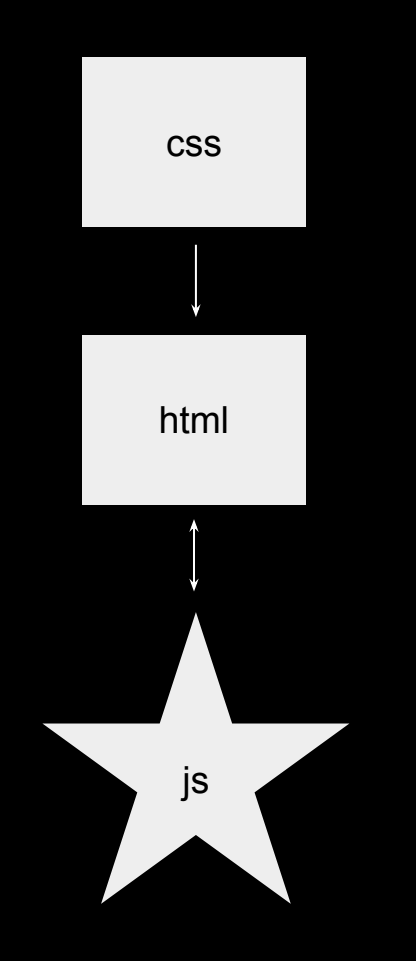

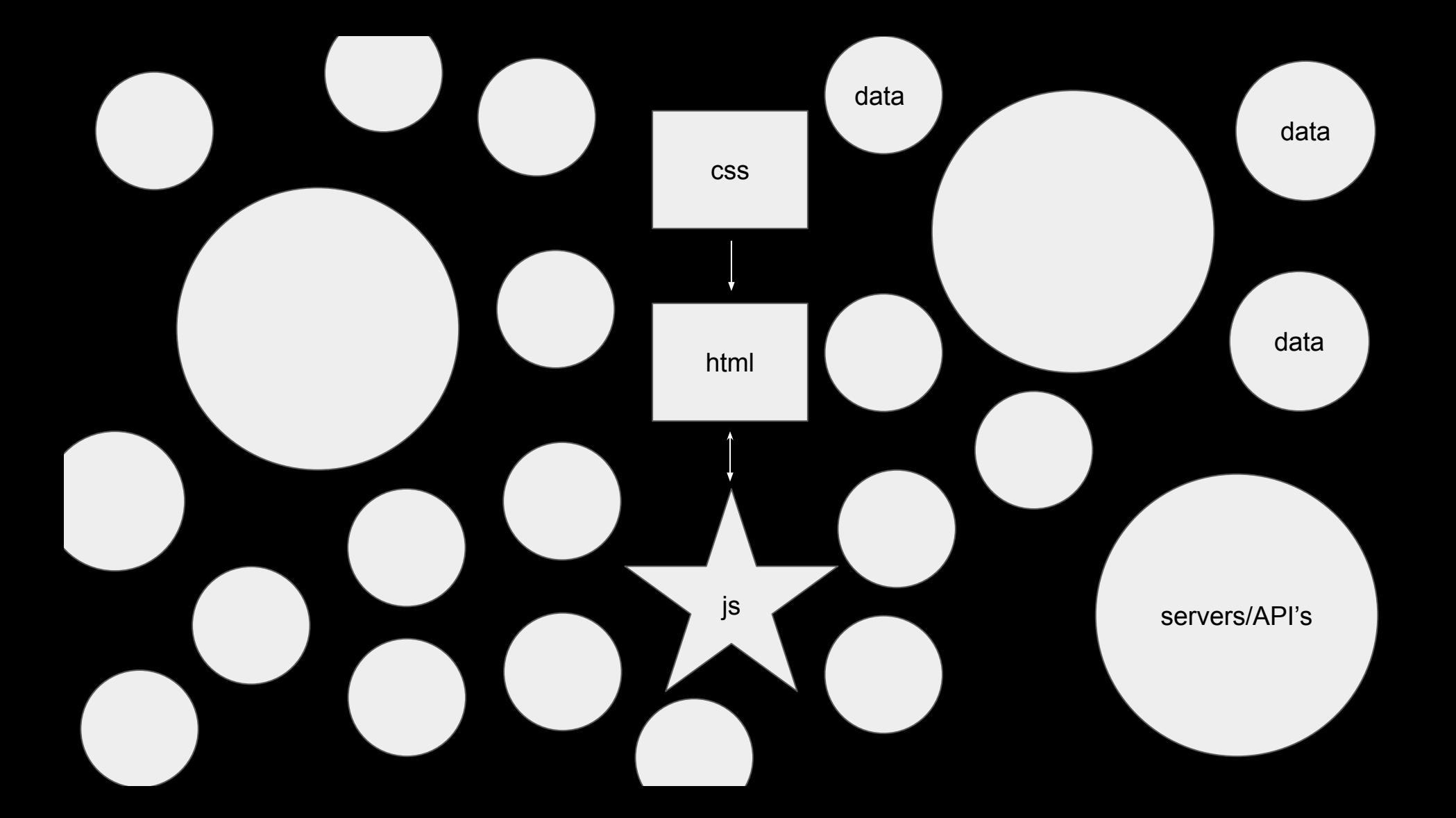

Gives you control of a website and its relationship with systems that surround it.

#### **JS MATH TASKS**

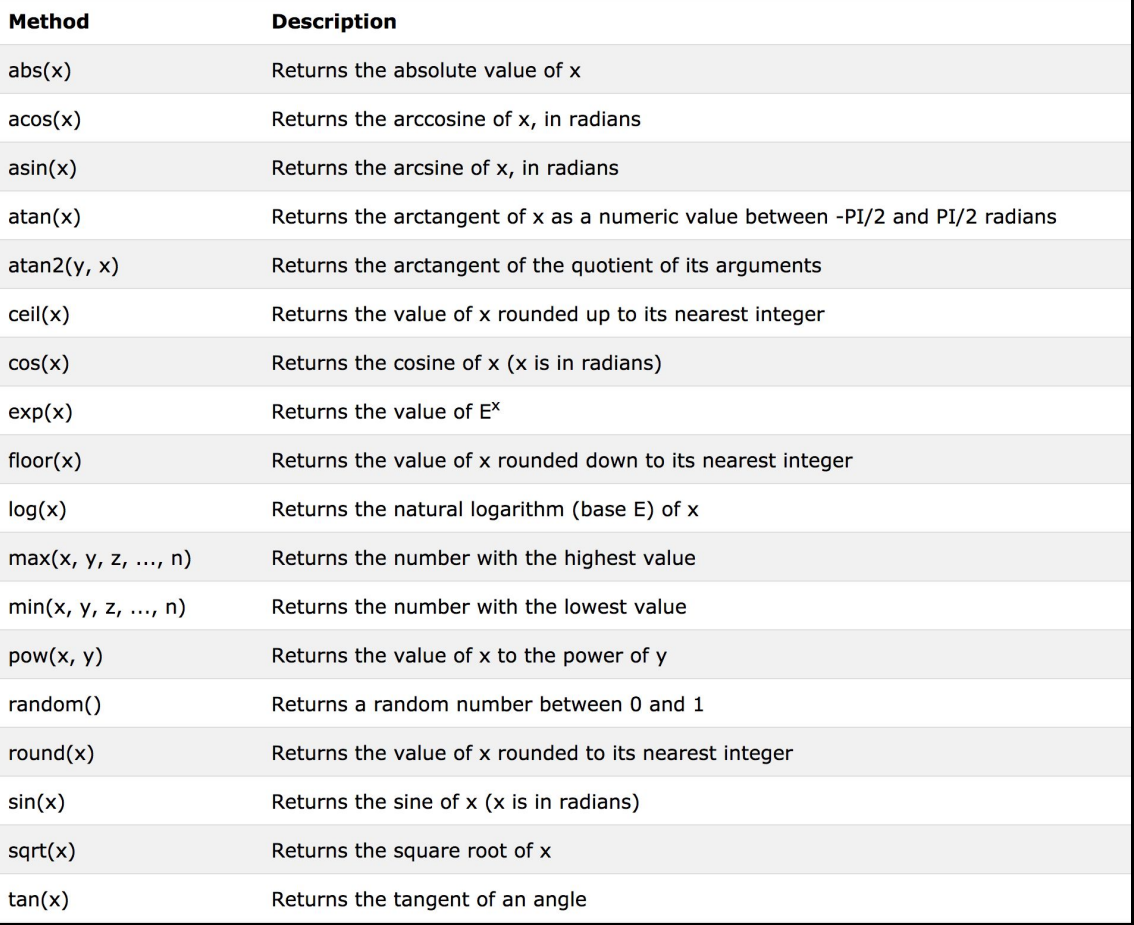

#### **PAPER JS**

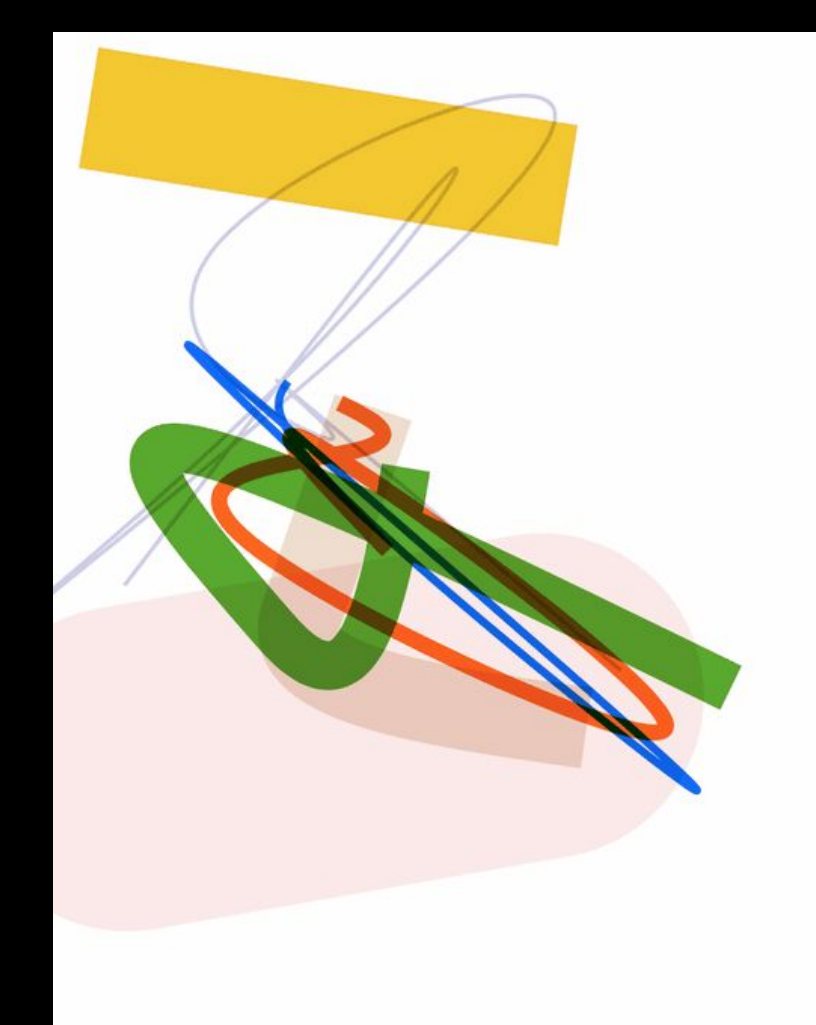

**P5 JS**

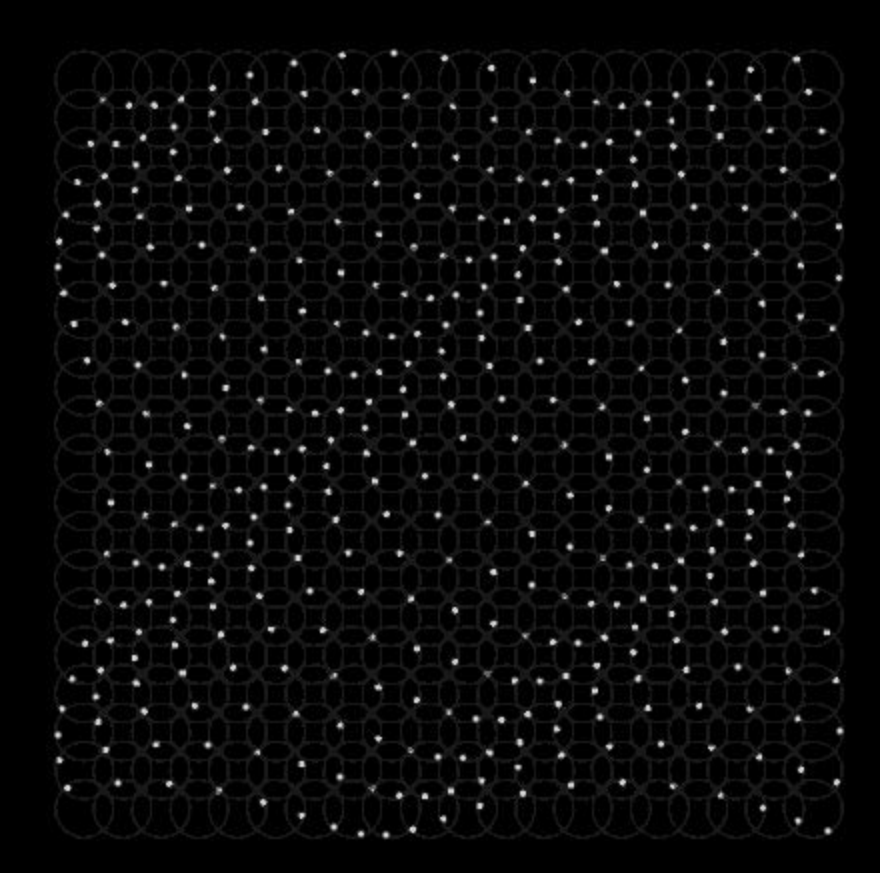

#### **YAHOO WEATHER API**

 $\leftarrow$  $\Rightarrow$ **H** Apps 127.0.0.1/temboo/DTemp/index.html

http://us.rd.yahoo.com/dailynews/rss/weather/New\_York\_NY/\*http://weather.yahoo.com/forecast/U 24 Jul 2014 12:14 pm EDT 60 142 18 http://weather.yahoo.com http://l.yimg.com/a/i/brand/purplelog http://us.rd.yahoo.com/dailynews/rss/weather/New\_York\_NY/\*http://weather.yahoo.com/forecast/U **Current Conditions:** Partly Cloudy, 81 F

 $\mathcal{C}$ 

#### **Forecast:**

Thu - Partly Cloudy. High: 82 Low: 66 Fri - Sunny. High: 84 Low: 68 Sat - Partly Cloudy. High: 84 Low: 72 Sun - Scattered Thunderstorms. High: 86 Low: 73 Mon - Scattered Thunderstorms. High: 85 Low: 67

#### **VARIABLES** STORE DATA **FUNCTIONS** EXECUTE TASK(S) **IF STATEMENTS** CREATE COMPARISON PARAMETERS **FOR LOOPS** DO SOMETHING OVER X

#### **VARIABLES**

VARIABLES STORE DATA

**var name**

VARIABLES STORE DATA

#### **var name = "john" var number = 12**

### **var name = "john" var number = 12 var approved = true**

VARIABLES STORE DATA

```
var name = "john"
var number = 12
var approved = true
```

```
var colors = ["red", "blue", "green"]
```
VARIABLES STORE DATA

**var name = "john" var number = 12 var approved = true**

**var colors = ["red", "blue", "green"] var class = {school:"Parsons", year:"2018", totalClasses:15};**

#### **FUNCTIONS**

FUNCTIONS EXECUTE A TASK

**}**

#### **function class(){ console.log(name)**

FUNCTIONS EXECUTE A TASK

### **function class(e){ console.log(e)**

**class(thing1) class(thing2)**

**}**

#### **IF STATEMENTS**

IF STATEMENTS CREATE COMPARISON PARAMETERS

### **if (temperature > 80) { console.log("hot!"); }**

```
if (temperature > 80) { 
console.log("hot!"); 
  } 
else { 
console.log("not hot!"); 
  }
```
### **if (temperature == 80) { console.log("80 Degrees!"); }**

**if (temperature == 80) { console.log("80 Degrees!"); } else { console.log("not 80 Degrees!"); }**

```
if (temperature <= 80) { 
console.log("Less Than OR Equal to 80 
Degrees!"); 
  }
```
**else { console.log("Over 79 Degrees!"); }**

#### **FOR LOOPS**

#### **//Log 0 1 2 3 4 5 6 7 8 9 10**

#### **for( i=0; i<=10; i++){ console.log(i) }**

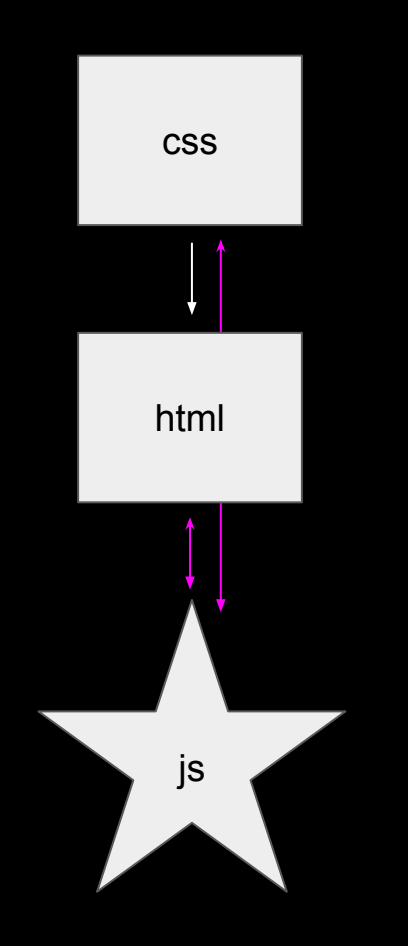

### JQUERY

# JQUERY

jQuery is a concise and fast JavaScript library that can be used to simplify event handling, HTML document traversing, Ajax interactions and animation for speedy website development. jQuery simplifies the HTML's client-side scripting, thus simplifying Web 2.0 applications development.

### JQUERY

Target my HTML tags and use JS on them...

#### **\$(selector).action()**

**\$** to define/access jQuery **(selector)**to "query (or find)" HTML elements. **action()** to be performed on the element(s)

**SELECTORS** 

**\$(document) \$(window)**

**\$("body") \$("p") \$(".class") \$("#div")**

#### EVENTS

**\$("#div").load(** *do something* **) \$("#div").mousedown(** *do something* **) \$("#div").mouseenter(** *do something* **) \$("#div").touchstart(** *do something* **) \$("#div").scroll(** *do something* **)** + Much more….

**\$("#div").css( '***background-color,' 'red'* **) \$("#div").text( 'new text'****) \$("#div").append( '\$("#newDiv")'****)**

**var divWidth = \$("#div").width()**

### <https://api.jquery.com/>

- 
- 
- 
- 
- -
	-
- 
- 
- -
- 
- -
	-
- -
- - -
	- -
- 
- -
	-
	-
- 
- 
- 
- 
- 
- 
- 
- 
- 
- 
- 
- 
- 
- 
- 
- 
- 
- 
- 
-